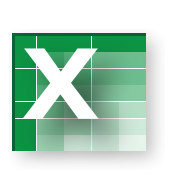

There are numerous commercial accounting software packages, and they greatly simplify the drudgery of basic accounting tasks. Each software package has its unique features and strengths. Even a very basic spreadsheet can be developed to handle much of the day-today bookkeeping. This problem illustrates the benefits of an electronic system. You only need to select the transaction number and the account numbers you wish to debit or credit (in the shaded portions of the *journal worksheet*). Then, enter the dollar value for

SPREADSHEET the debit. The rest will be automatic.

*TOOL:*

*Vertical/ Horizontal* 

Your assignment is to enter the following seven transactions in Lei Han Corporation's electronic *journal worksheet*, and print the resulting financial statements from the *financials worksheet* . You can view the Taccounts worksheet and trial balance worksheet if you wish, but no action is required on those pages. *Lookup Formula* 

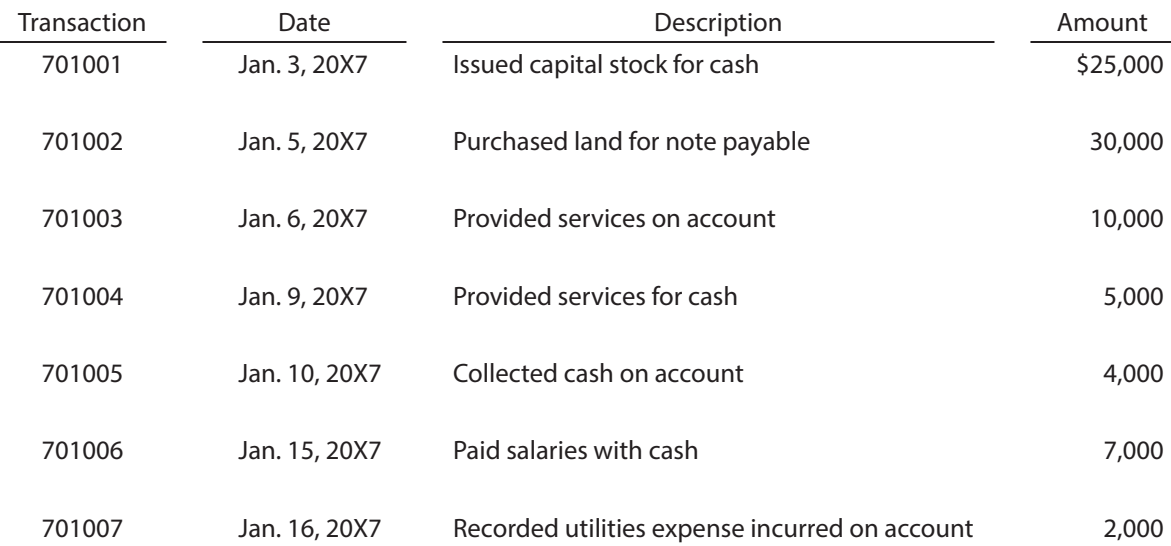

Lei Han Corporation uses the following chart of accounts.

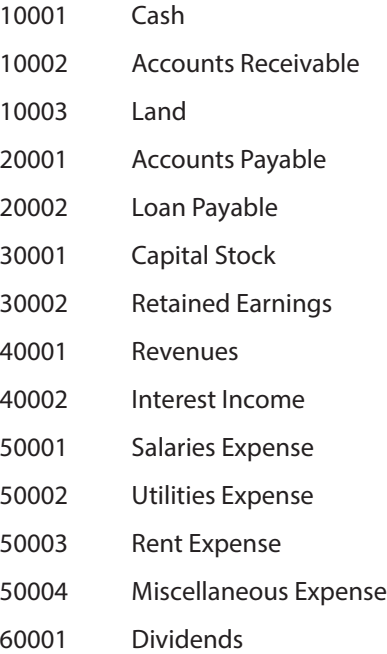